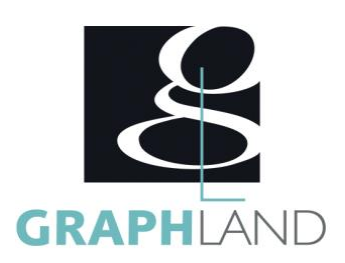

# **EXCEL - INITIATION EXCELIni**

# **Objectifs**

Comprendre les références de calculs relatives et absolues et les utiliser dans des formules étirées. Mettre en forme un tableau et des données manuellement ou avec les fonctions conditionnelles. Maîtriser les fonctions de recherche pour l'exploitation de base de données.

# **Public Visé**

Tout public (demandeur d'emploi, salarié, entreprise, fonctionnaire et étudiant)

# **Objectifs pédagogiques**

INTRODUCTION DU STAGE NAVIGUER DANS EXCEL CONCEVOIR UNE TABLE DE DONNEES UTILISER LES OUTILS DE CREATION REALISER DES IMPRESSIONS DECOUVRIR LES FONCTIONS DE BASE

## **Méthodes et moyens pédagogiques**

En présentiel ou à distance, de 1 à 6 personnes, des salles dédiées à la formation, PC et logiciel fournis par stagiaire, attestation de suivi de stage, évaluation formative à l'issue des différentes séquences et sommative à la fin de session 1 formateur expérimenté. Support dématérialisé transmis en fin de session.

# **Qualification Intervenant(e)(s)**

Formateur expérimenté

# **Pré Requis**

Connaissances de base de l'utilisation de l'ordinateur (clic gauche, clic droit, double-clic, ouvrir et fermer un document), de son environnement et arborescence de travail . Résultats concluants au test de prépositionnement.

# **Parcours pédagogique**

#### JOUR 1

- INTRODUCTION DU STAGE
- Tour de table des participants
- Logistique, objectifs et contenus de la formation
- NAVIGUER DANS EXCEL
- Présentation générale d'Excel
- Présentation de l'interface (ruban, onglets, groupes)
- Trucs et astuces : naviguer dans un tableur Excel
- Notion de feuilles et de classeurs • CONCEVOIR UNE TABLE DE DONNEES
- Saisie de contenu (texte, nombre, formule)
- Identifier les affichages d'erreur (ERREUR, N/A,…)
- Utiliser le correcteur et les fonctions de recherche et remplacement
- Utilisation des outils de déplacement, copie et étirement de cellules
- Utilisation des outils de mise en forme de base (Fond, Bordure, Format nombre, date, texte)
- Présentation des formules d'opérateur basique (Max, Moyenne, Somme, ET,…)
- Notion et utilisation des références (Relatives, Mixtes, Absolues)
- Présentation des outils d'organisation : Filtre et Tri
- Validation des acquis journaliers par un quizz (10min) JOUR 2
- UTILISER LES OUTILS DE CREATION
- Utilisation des différentes références
- Modification des alignements et des formats de cellule
- Insertion d'objet de base (forme, image, arrière-plan, …)
- Création et modification de graphiques (axes secondaires et types de
- graphiques)
- •Utilisation des styles de graphique
- Notion de tableaux (création de tableau, utilisation des styles de tableau)
- Utilisation du remplissage instantané
- Utilisation des filtres complexes et Tris multicritères
- Utilisation basique de la mise en forme conditionnelle
- REALISER DES IMPRESSIONS
- Utilisation de figer les volets, et du fractionnement
- Présentation des modes d'affichage (mise en page, saut de section,…)
- Présentation des modes d'impression
- Création de PDF et gestion des modes de compatibilités
- DECOUVRIR LES FONCTIONS DE BASE
- Utilisation des fonctions basiques
- Notion de fonction conditionnelle (Fonction SI et Logique ET/OU)

**GRAPH LAND - Numéro de déclaration d'activité (ne vaut pas agrément de l'état) : 826903297.69** 

GRAPH LAND IYON (Siène) Tél. 04 72 10 96 20

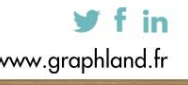

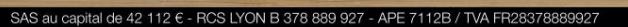

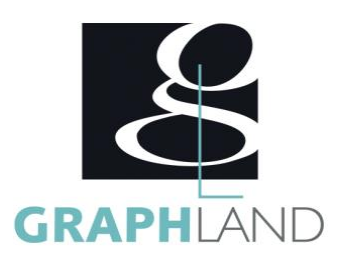

• Validation des acquis journaliers par un quizz (10min)

La formation Excel initiation permet de s'initier aux fonctionnalités de base d'Excel. Elle peut être dispensée dans nos centres de formation de

### **Méthodes et modalités d'évaluation**

Test des connaissances acquises et délivrance d'une attestation de fin de formation

#### **Modalités d'Accessibilité**

Ce programme est accessible aux personnes en situation de handicap (envoyez un email à referenthandicap@graphland.fr).

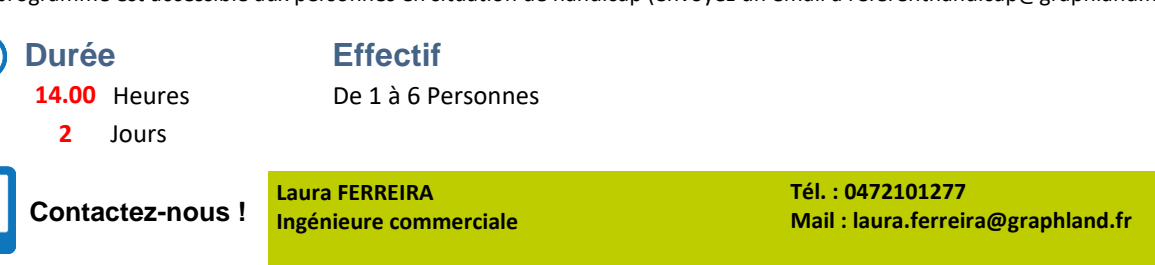

**GRAPH LAND LYON (Siège)** Tél. 04 72 10 96 20

**GRAPH LAND - Numéro de déclaration d'activité (ne vaut pas agrément de l'état) : 826903297.69** 

GRAPH LAND - 26 RUE ARTHUR - 69004 LYON - 69004 LYON - 69004 LYON - 69004 LYON - 69004 LYON - 69004 LYON - 690<br>Lyon - 69004 LYON - 69004 LYON - 69004 LYON - 69004 LYON - 69004 LYON - 69004 LYON - 69004 LYON - 69004 LYON - $T_{\text{c}}$  and  $\alpha$  of  $\alpha$  factor internet internet :  $\alpha$  or  $\alpha$  internet internet internet internet internet internet internet internet internet internet internet internet internet internet internet internet internet i

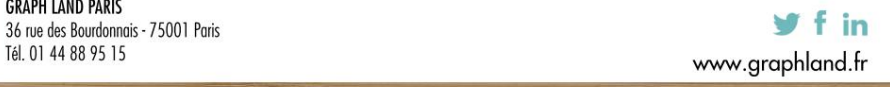

SAS au capital de 42 112 € - RCS LYON B 378 889 927 - APE 7112B / TVA FR28378889927